#### **TUGAS AKHIR**

#### **RANCANG BANGUN APLIKASI PEMINJAMAN ALAT & BARANG INVENTARIS MENGGUNAKAN METODE** *AGILE* **BERBASIS** *PROGRESSIVE WEB APPS* **DI INSTITUT TEKNOLOGI TELKOM PURWOKERTO**

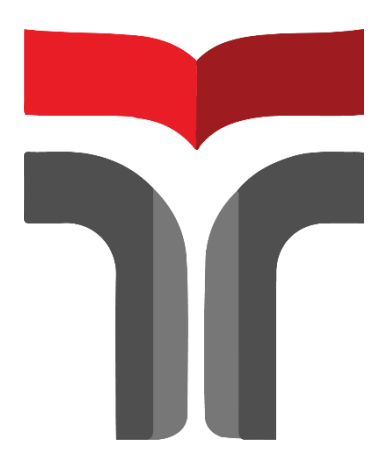

#### **GHUDZAMIR TAKHTA 19102007**

#### **PROGRAM STUDI TEKNIK INFORMATIKA FAKULTAS INFORMATIKA INSTITUT TEKNOLOGI TELKOM PURWOKERTO 2023**

#### **TUGAS AKHIR**

#### **RANCANG BANGUN APLIKASI PEMINJAMAN ALAT & BARANG INVENTARIS MENGGUNAKAN METODE** *AGILE* **BERBASIS** *PROGRESSIVE WEB APPS* **DI INSTITUT TEKNOLOGI TELKOM PURWOKERTO**

#### **DESIGN AND DEVELOPMENT OF EQUIPMENT & INVENTORY LOAN APPLICATION USING THE AGILE METHOD BASED ON PROGRESSIVE WEB APPS AT TELKOM PURWOKERTO INSTITUTE OF TECHNOLOGY**

Disusun Sebagai Salah Satu Syarat untuk Memperoleh Gelar Sarjana Komputer

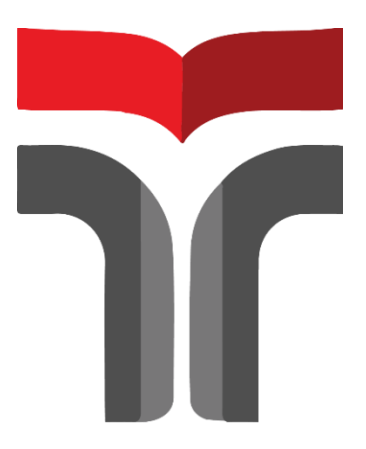

**GHUDZAMIR TAKHTA 19102007**

#### **PROGRAM STUDI TEKNIK INFORMATIKA FAKULTAS INFORMATIKA INSTITUT TEKNOLOGI TELKOM PURWOKERTO 2023**

# **HALAMAN PERSETUJUAN PEMBIMBING**

## **RANCANG BANGUN APLIKASI PEMINJAMAN ALAT & BARANG INVENTARIS MENGGUNAKAN METODE** *AGILE* **BERBASIS** *PROGRESSIVE WEB APPS* **DI INSTITUT TEKNOLOGI TELKOM PURWOKERTO**

## **DESIGN AND DEVELOPMENT OF EQUIPMENT & INVENTORY LOAN APPLICATION USING THE AGILE METHOD BASED ON PROGRESSIVE WEB APPS AT TELKOM PURWOKERTO INSTITUTE OF TECHNOLOGY**

Dipersiapkan dan Disusun oleh

**GHUDZAMIR TAKHTA 19102007**

**Fakultas Informatika Institut Teknologi Telkom Purwokerto Pada Tanggal : 6 Juli 2023**

Pembimbing,

(Muhammad Fajar Sidiq, S.T., M.T.) NIDN. 0619029102

ii

#### **HALAMAN PENGESAHAN**

# RANCANG BANGUN APLIKASI PEMINJAMAN ALAT &<br>BARANG INVENTARIS MENGGUNAKAN METODE AGILE **READY AND APPROXIMATE BARANG BOOT TELAOM PURWUNERTU**

## **BERBASIS** *PROGRESSIVE WEB APPS* **DI INSTITUT TEXTLOPMENT OF EQUIPMER METHOD BASED ON PROGRESSIVE WEB APPS AT TELKOM PURWOKERTO INSTITUTE OF TECHNOLOGY**

**Disusun** oleh **GHUDZAMIR TAKHTA** 

> 19102007 GHUDZA GHUDZA

191139

Pada Hari Jumat, 21 Juli 2023

Penguji I,

 $\sum_{\mathbf{p}}$ (Rifki Adhitama, S.Kom.,

Penguji II

Penguji III (Yogo Dwi Prasetyo,

S.Si., M.Si)

(Auliya Burhanuddin, S.Si., M.Kom) NIDN. 0630058202

M.Kom) NIDN, 0627089101

Pembimbing,  $\sqrt{P}$ 

NIDN, 0101088702

(Muhammad Fajar Sidiq, S.T., M.T.) NIDN. 0619029102 NIDN. 061902910291029102910292

Dekan, (Auliya Burhanuddin S.Si., M.Kom) NIK 19820008

# **HALAMAN PERNYATAAN KEASLIAN TUGAS AKHIR**<br>Yang bertandatangan di bawah ini.

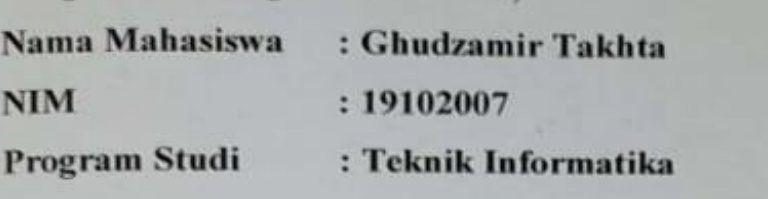

Menyatakan bahwa Tugas Akhir dengan judul berikut: **RANCANG BANGUN PEMINJAMAN MENGGUNAKAN METODE AGILE BERBASIS** *PROGRESSIVE WEB APPS* **DI INSTITUT TEKNOLOGI TELKOM PURWOKERTO**

Dosen Pembimbing Utama : Muhammad Fajar Sidiq, S.T., M.T.

Dosen Pembimbing Pendamping : -

- 1. Karya tulis ini adalah benar-benar ASLI dan BELUM PERNAH diajukan untuk mendapatkan gelar akademik, baik di Institut Teknologi Telkom Purwokerto maupun di Perguruan Tinggi lainnya.
- 2. Karya tulis ini merupakan gagasan, rumusan, dan penelitian Saya Sendiri, tanpa bantuan pihak lain kecuali arahan dari Tim Dosen Pembimbing.
- 3. Dalam Karya tulis ini tidak terdapat karya atau pendapat orang lain, kecuali secara tertulis dengan jelas dicantumkan sebagai acuan dalam naskah dengan disebutkan nama pengarang dan disebutkan dalam Daftar Pustaka pada karya tulities p
- 4. Perangkat lunak yang digunakan dalam penelitian ini sepenuhnya menjadi tanak yang digunakan dalam penemua institut Teknologi Telkom wao saya,
- 5. Pernyataan ini Saya buat dengan sesungguhnya, apabila dikemudian hari terdapat penyimpangan dan ketidakbenaran dalam pernyataan ini, maka Saya bersedia menerima Sanksi Akademik dengan pencabutan dengan pencabutan sudah sudah sudah sudah sudah sudah sudah enerima Sanksi Akademik dengan pencabatan gena yang berlaku di Perguruan diperoleh serta sanksi lainnya sesuai dengan norma yang berlaku di Perguruan Tinggi.

Purwokerto, 05 Juli 2023,

**Yang Menyatakan** 

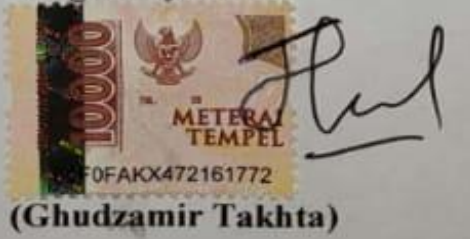

#### **KATA PENGANTAR**

Puji syukur diucapkan kehadirat Allah SWT atas segala Rahmat karunia serta hidayah-Nya sehingga penulis dapat menyelesaikan tugas akhir ini dengan baik dan tepat waktu, Dalam menyelesaikan penelitian tugas akhir ini tidak terlepas dari bimbingan, dukungan, dan doa serta bantuan dari berbagai pihak. Karena itu, dalam kesempatan ini penulis mengucapkan terima kasih banyak kepada:

- 1. Allah SWT, karena atas izin-Nya penulis dapat menyelesaikan penelitian tugas akhir.
- 2. Kedua orang tua, saudara, dan keluarga yang tiada henti memberikan doa dan dukungan baik moral maupun material.
- 3. Dr. Tenia Wahyuningrum, S.Kom., M.T selaku Rektor Institut Teknologi Telkom Purwokerto.
- 4. Bapak Auliya Burhanuddin, S.Si., M.Kom. selaku Dekan Fakultas Informatika.
- 5. Ibu Amalia Beladina Arifa, S.Pd., M.Cs. selaku Ketua Program Studi Teknik Informatika.
- 6. Bapak Muhammad Fajar Sidiq, S.T., M.T. selaku Dosen Pembimbing Utama yang telah memberikan arahan, bimbingan dan masukan selama penyusunan tugas akhir ini.
- 7. Seluruh Bapak/Ibu Dosen Fakultas Informatika yang telah memberikan pengetahuan yang sangat bermanfaat selama masa perkuliahan.
- 8. Seluruh teman-teman terdekat saya Adrian, Alfi, Wira, Ricky, Muslimin, Mufid, dan Candra yang telah memberikan semangat tanpa henti, Canda tawa yang tidak masuk akal dan saling *support* dari awal semester hingga semester sekarang.

Penulis menyadari bahwa tugas akhir ini masih terdapat kesalahan dan jauh dari kata sempurna. Oleh karena itu, penulis sangat berharap kritik dan saran yang dapat membangun dari pembaca demi perbaikan dan kemudian penulisan akan jadikan sebagai evaluasi.

Demikian semoga tugas akhir ini dapat memberikan manfaat bagi pembaca bagi pengembangan ilmu pengetahuan teruatam di bidang Informatika untuk dimasa yang akan datang.

Purwokerto 05 Juli 2023

Ruf

Ghudzamir Takhta

#### **DAFTAR ISI**

<span id="page-7-0"></span>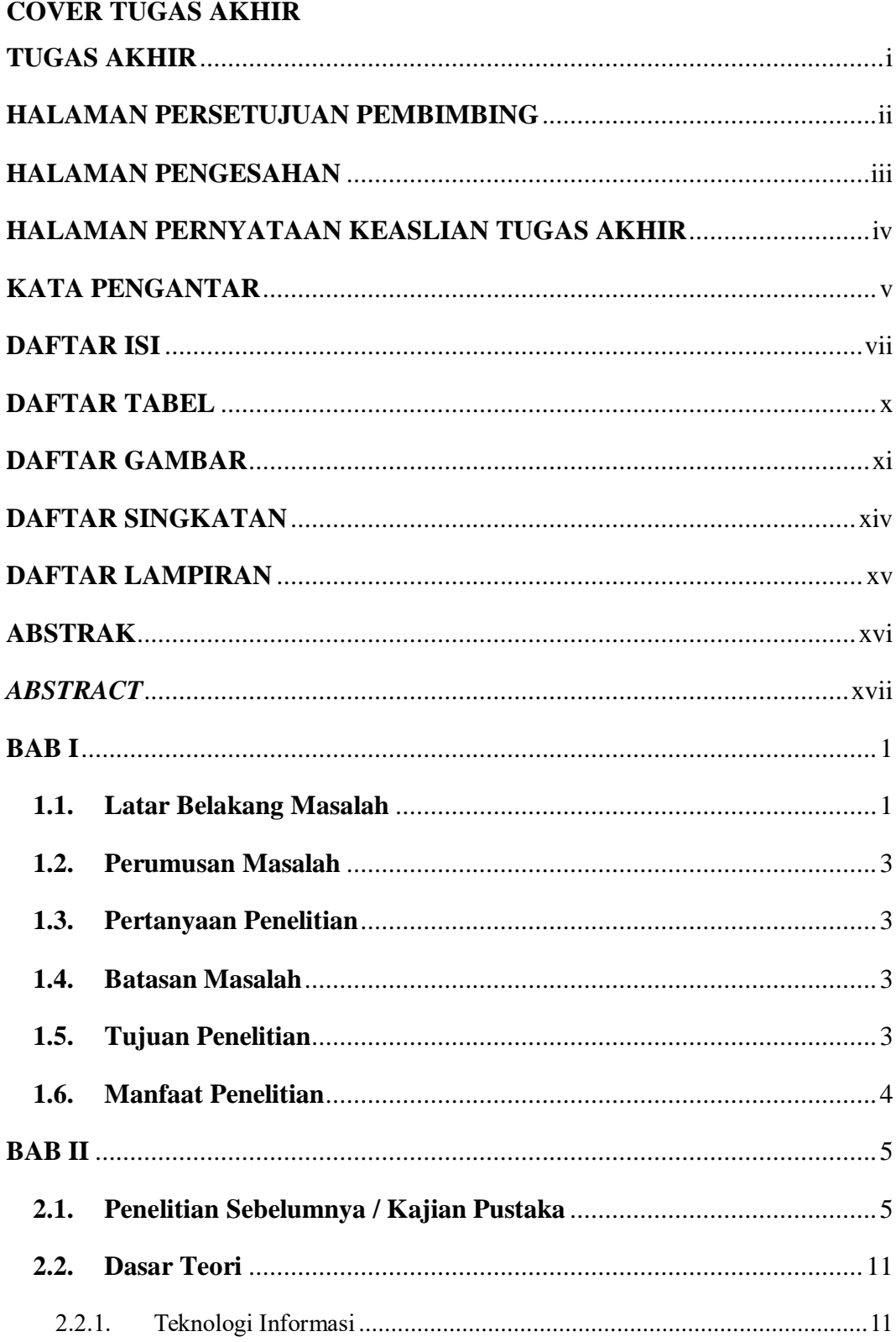

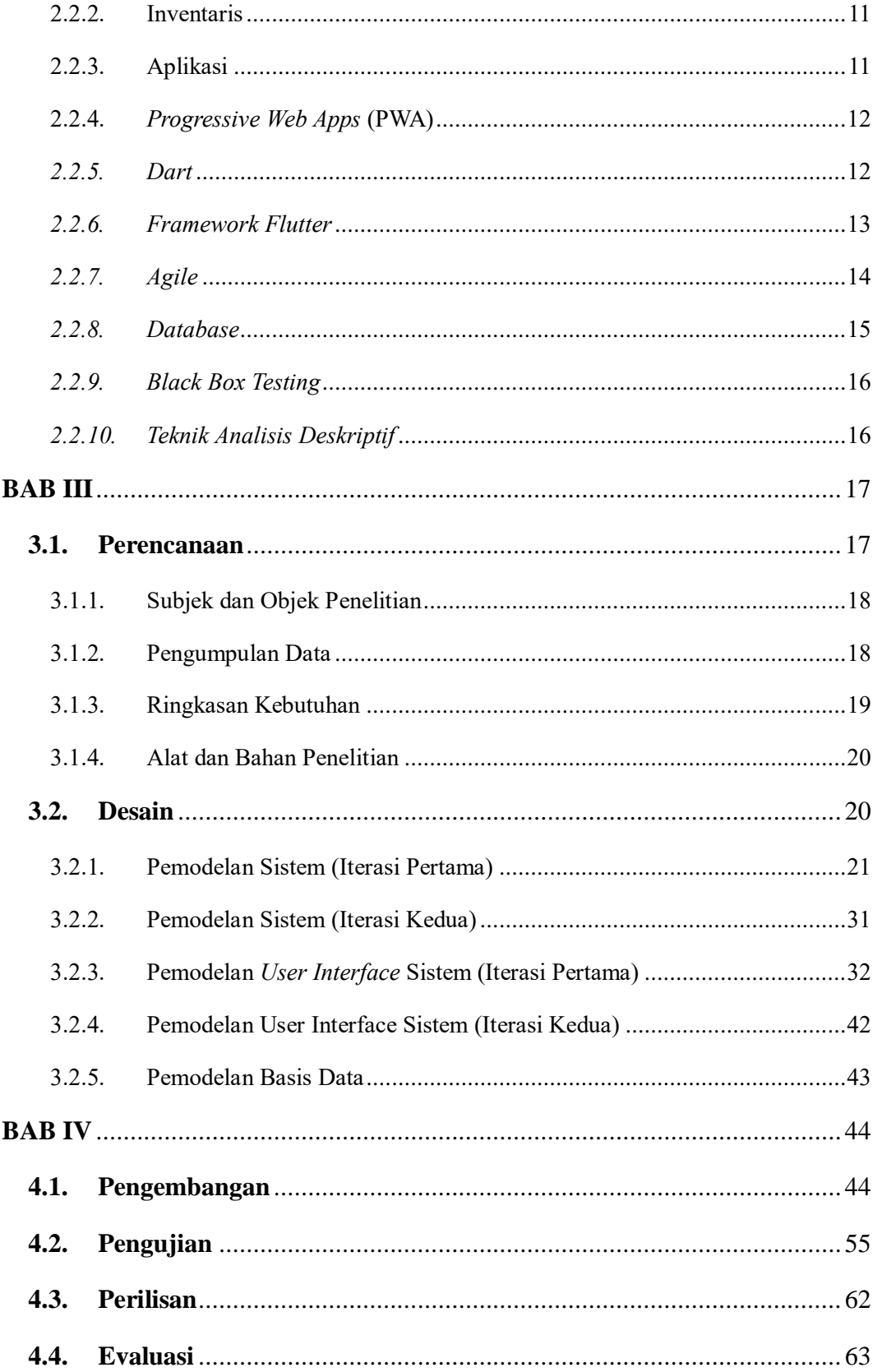

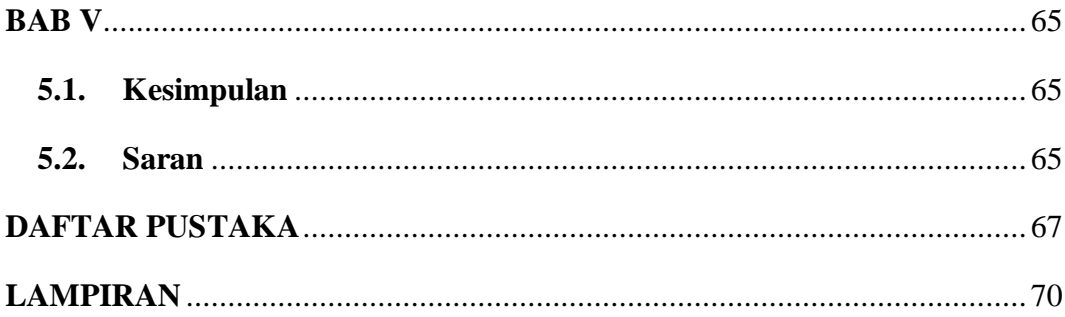

#### **DAFTAR TABEL**

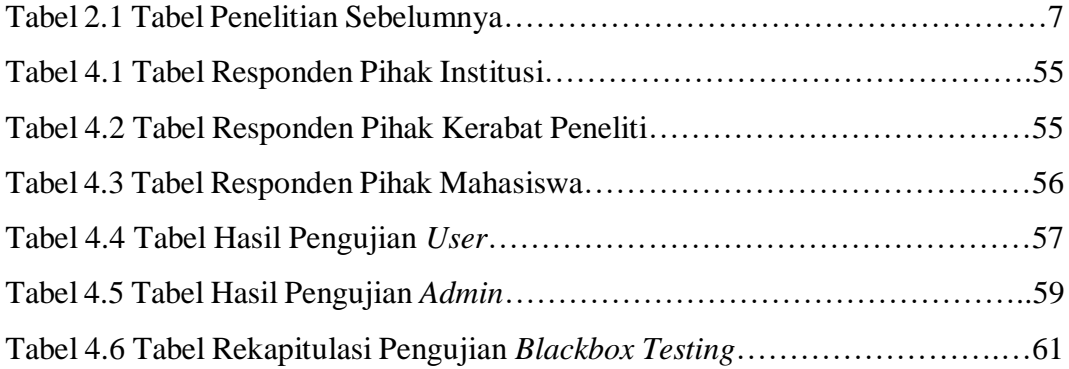

#### **DAFTAR GAMBAR**

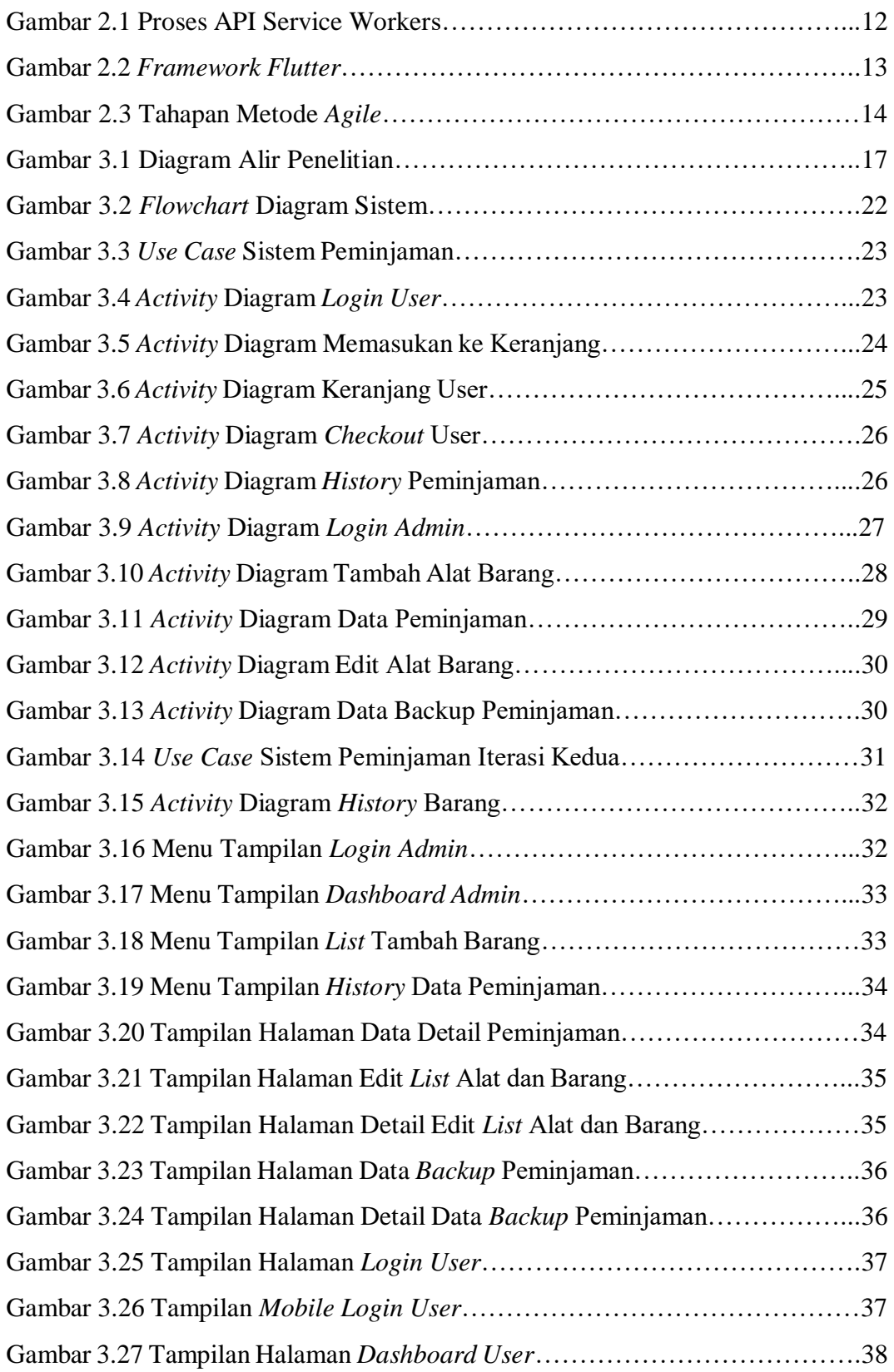

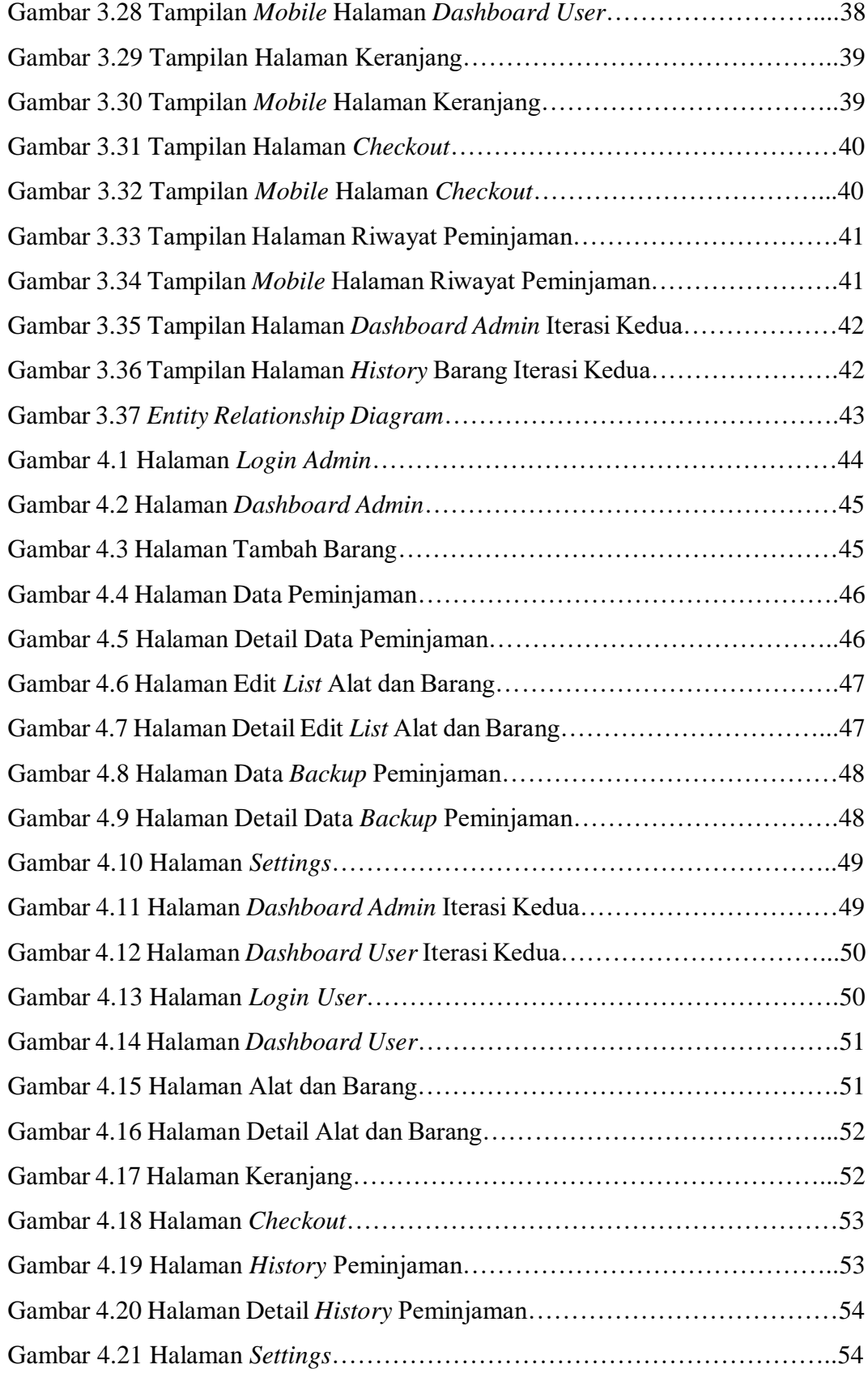

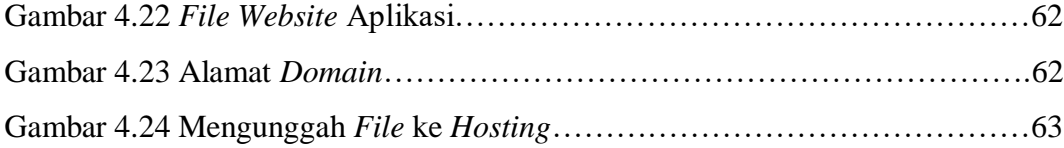

#### **DAFTAR SINGKATAN**

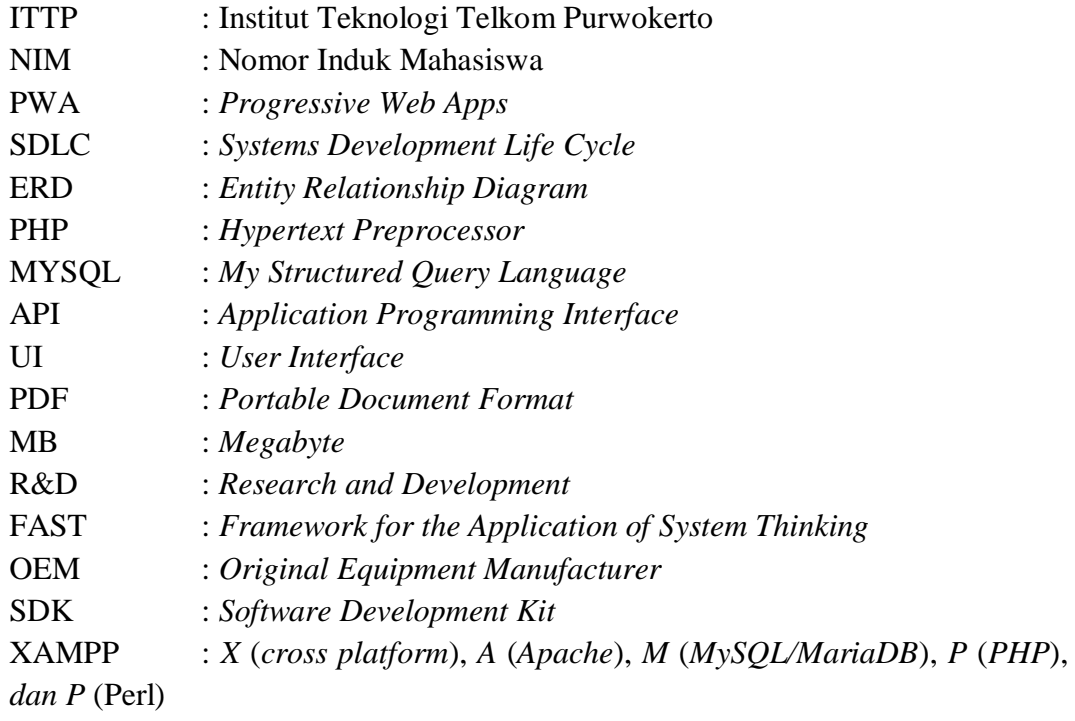

#### **DAFTAR LAMPIRAN**

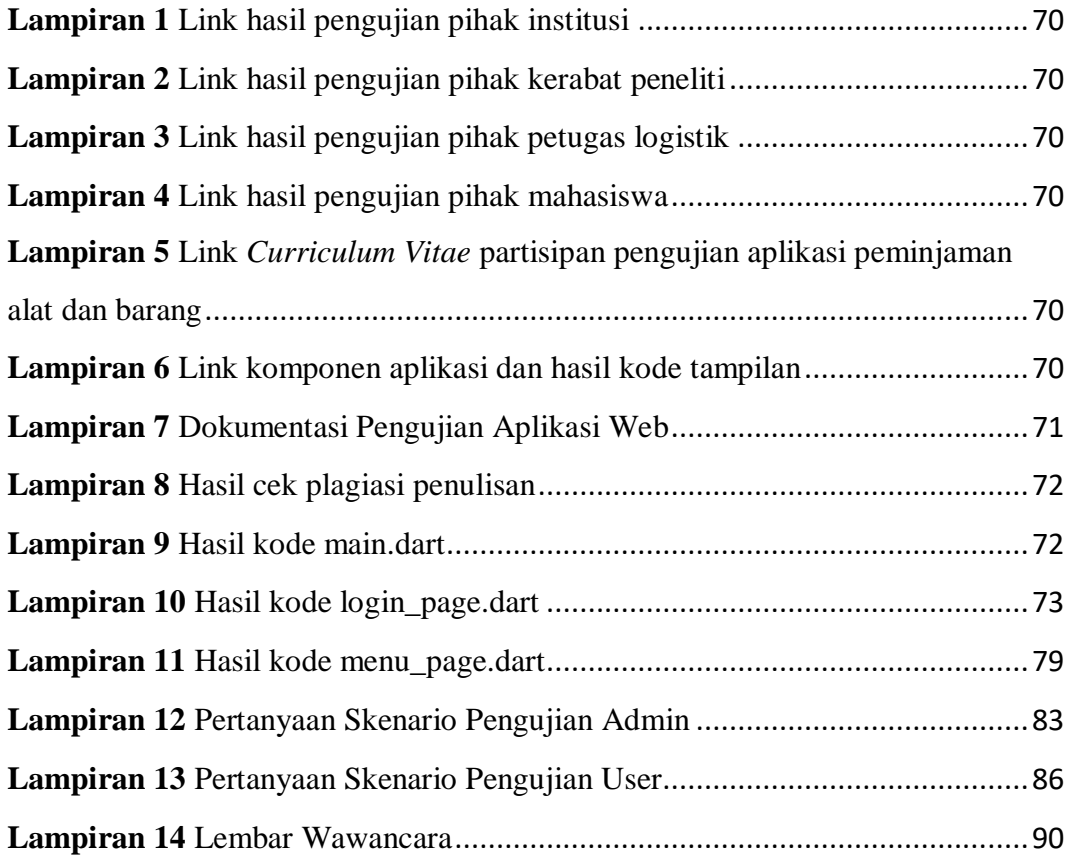